## **robust-graphite-client Documentation** *Release 0.0.1*

**Luper Rouch**

January 28, 2016

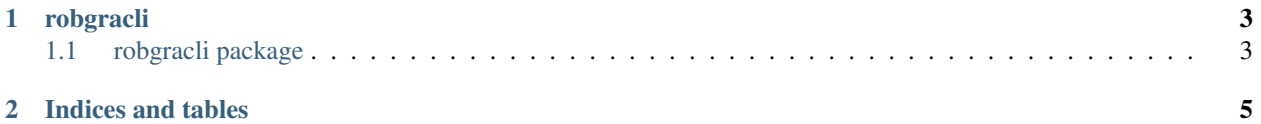

A simple graphite querying library with workarounds on some rare bugs.

Usage:

```
import robgracli
client = robgracli.GraphiteClient('http://my-graphite-server.com')
client.aggregate('my.awesome.metric')
print result['my.awesome.metric']
```
Reference:

## **robgracli**

## <span id="page-6-1"></span><span id="page-6-0"></span>**1.1 robgracli package**

- **1.1.1 Submodules**
- **1.1.2 robgracli.client module**
- **1.1.3 robgracli.exceptions module**
- **1.1.4 robgracli.http module**

**CHAPTER 2**

**Indices and tables**

- <span id="page-8-0"></span>• genindex
- modindex
- search